# Package 'omicsViewer'

May 21, 2024

<span id="page-0-0"></span>Title Interactive and explorative visualization of

SummarizedExperssionSet or ExpressionSet using omicsViewer

#### Version 1.9.0

Description omicsViewer visualizes ExpressionSet (or SummarizedExperiment) in an interactive way. The omicsViewer has a separate back- and front-end. In the backend, users need to prepare an ExpressionSet that contains all the necessary information for the downstream data interpretation. Some extra requirements on the headers of phenotype data or feature data are imposed so that the provided information can be clearly recognized by the front-end, at the same time, keep a minimum modification on the existing ExpressionSet object. The pure dependency on R/Bioconductor guarantees maximum flexibility in the statistical analysis in the back-end. Once the ExpressionSet is prepared, it can be visualized using the front-end, implemented by shiny and plotly. Both features and samples could be selected from (data) tables or graphs (scatter plot/heatmap). Different types of analyses, such as enrichment analysis (using Bioconductor package fgsea or fisher's exact test) and STRING network analysis, will be performed on the fly and the results are visualized simultaneously. When a subset of samples and a phenotype variable is selected, a significance test on means (t-test or ranked based test; when phenotype variable is quantitative) or test of independence (chi-square or fisher's exact test; when phenotype data is categorical) will be performed to test the association between the phenotype of interest with the selected samples. Additionally, other analyses can be easily added as extra shiny modules. Therefore, omicsViewer will greatly facilitate data exploration, many different hypotheses can be explored in a short time without the need for knowledge of R. In addition, the resulting data could be easily shared using a shiny server. Otherwise, a standalone version of omicsViewer together with designated omics data could be easily created by integrating it with portable R, which can be shared with collaborators or submitted as supplementary data together with a manuscript.

# Depends  $R$  ( $>= 4.2$ )

# License GPL-2

Imports survminer, survival, fastmatch, reshape2, stringr, beeswarm, grDevices, DT, shiny, shinythemes, shinyWidgets, plotly, networkD3, httr, matrixStats, RColorBrewer, Biobase, fgsea, openxlsx, psych, shinybusy, ggseqlogo, htmlwidgets, graphics, grid, stats, utils, methods, shinyjs, curl, flatxml, ggplot2, S4Vectors, SummarizedExperiment, RSQLite, Matrix, shinycssloaders, ROCR, drc

#### 2 Contents

Suggests BiocStyle, knitr, rmarkdown, unittest

VignetteBuilder knitr

LazyData false

Encoding UTF-8

biocViews Software, Visualization, GeneSetEnrichment, DifferentialExpression, MotifDiscovery, Network, NetworkEnrichment

BugReports <https://github.com/mengchen18/omicsViewer>

URL <https://github.com/mengchen18/omicsViewer>

Video https://www.youtube.com/watch?v=0nirB-exquY&list=PLo2m88lJf-RRoLKMY8UEGqCpraKYrX5lk

RoxygenNote 7.2.3

git\_url https://git.bioconductor.org/packages/omicsViewer

git\_branch devel

git\_last\_commit d6bd4ab

git\_last\_commit\_date 2024-04-30

Repository Bioconductor 3.20

Date/Publication 2024-05-20

Author Chen Meng [aut, cre]

Maintainer Chen Meng <mengchen18@gmail.com>

# **Contents**

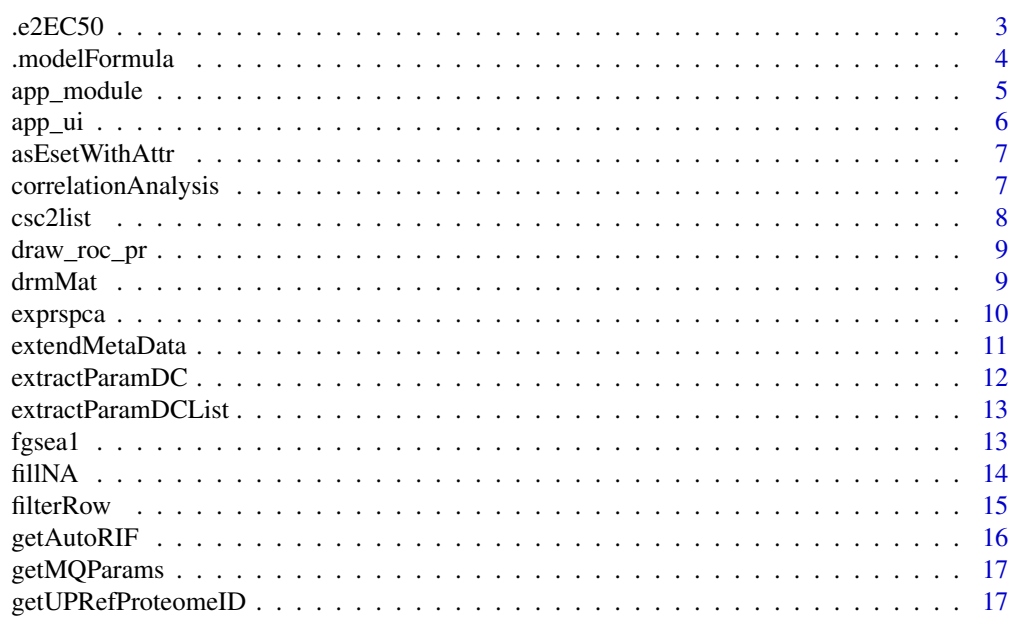

<span id="page-2-0"></span>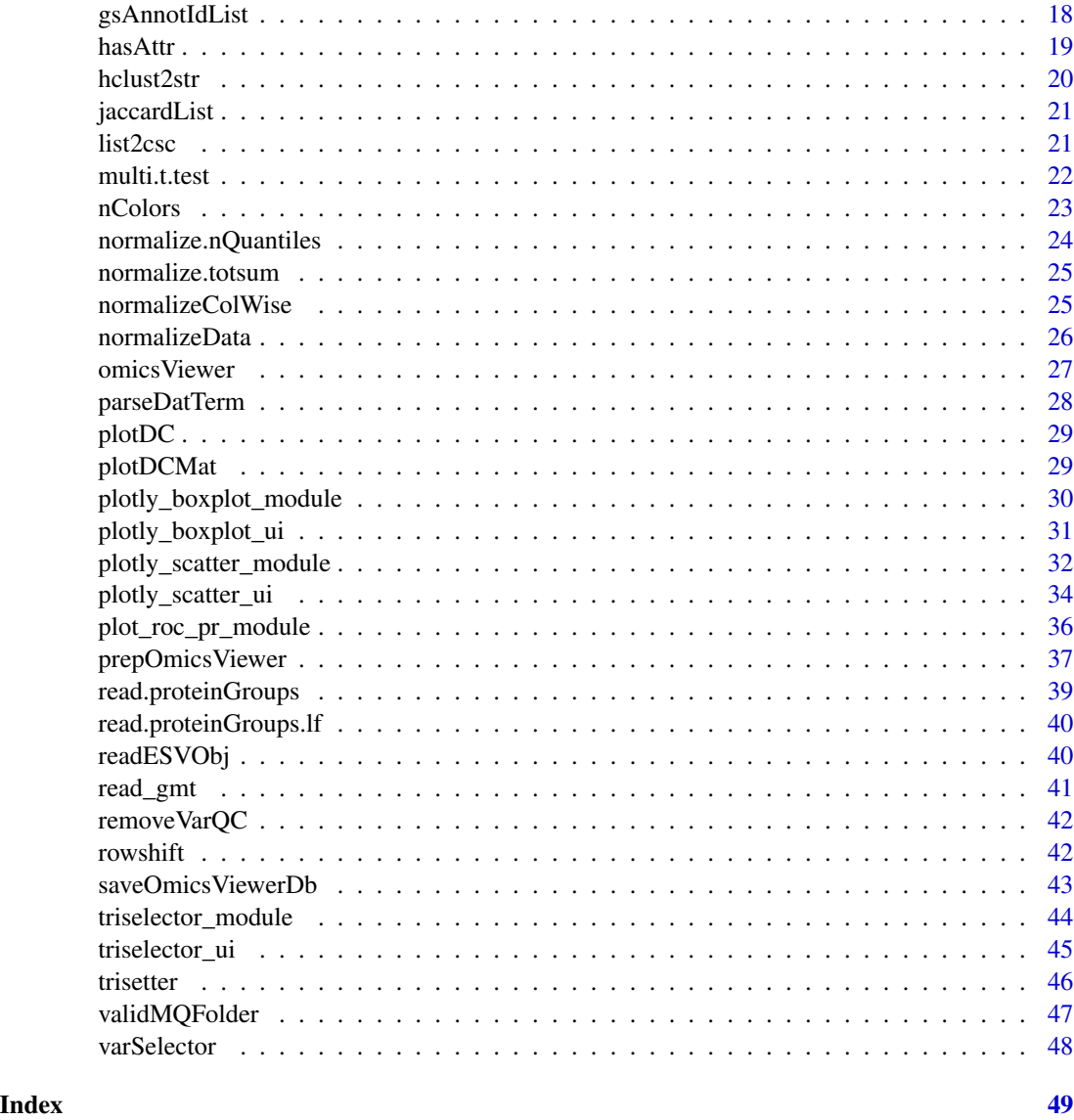

.e2EC50 *convert e (inflection point) to EC50*

# Description

convert e (inflection point) to EC50

# Usage

.e2EC50(b, d, e, f)

# <span id="page-3-0"></span>Arguments

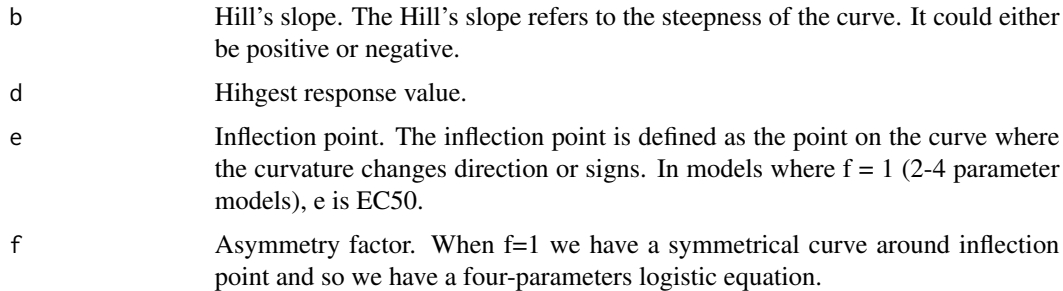

# Note

Only has an effect when using LL.5 and LL2.5 model

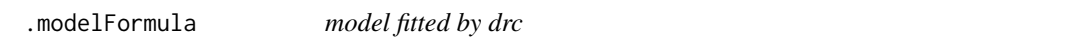

# Description

model fitted by drc

# Usage

.modelFormula(x, b,  $c = 0$ ,  $d = 1$ , e,  $f = 1$ )

# Arguments

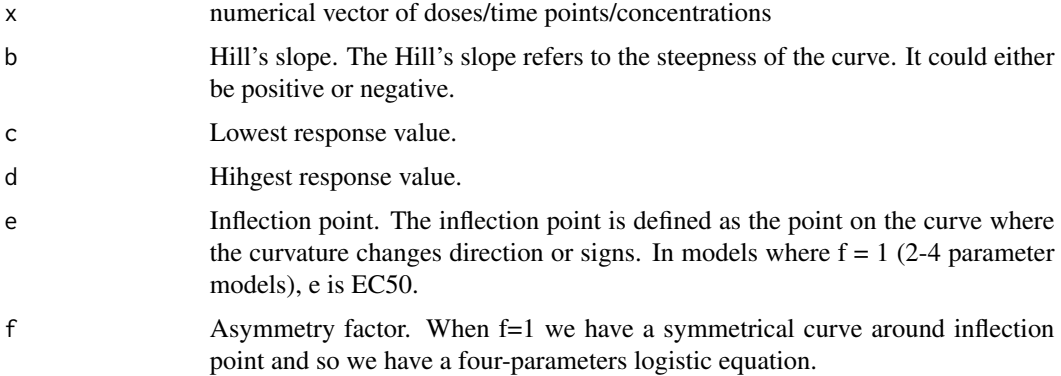

# Details

func(x) = c + (d - c) / (1 + (x/e)^b)^f

<span id="page-4-0"></span>

Function should only be used for the developers

# Usage

```
app_module(
  input,
 output,
  session,
  .dir,
  filePattern = ".(RDS|db|sqlite|sqlite3)$",
  additionalTabs = NULL,
 ESVObj = reactive(NULL),
  esetLoader = readESVObj,
  exprsGetter = getExprs,
 pDataGetter = getPData,
  fDataGetter = getFData,
  imputeGetter = getExprsImpute,
  defaultAxisGetter = getAx,
  appName = "omicsViewer",
  appVersion = packageVersion("omicsViewer")
)
```
# Arguments

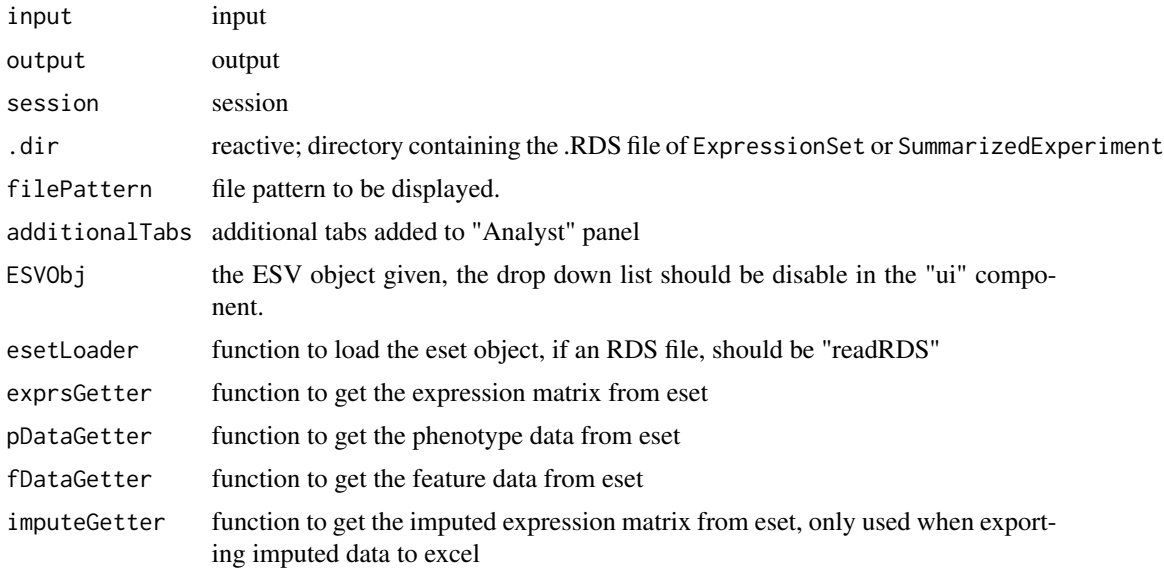

<span id="page-5-0"></span>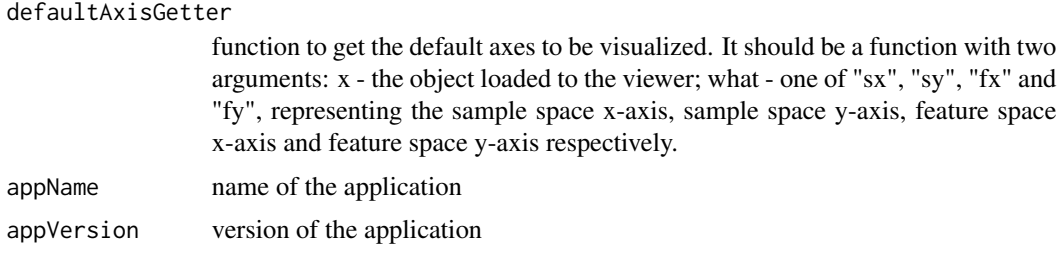

#### Value

do not return any values

#### Examples

```
if (interactive()) {
  dir <- system.file("extdata", package = "omicsViewer")
  server <- function(input, output, session) {
   callModule(app_modele, id = "app", dir = reactive(dir))}
  ui <- fluidPage(
   app_ui("app")
  )
  shinyApp(ui = ui, server = server)
}
```
app\_ui *Application level 0 UI*

# Description

Function should only be used for the developers

#### Usage

```
app_ui(id, showDropList = TRUE, activeTab = "Feature")
```
# Arguments

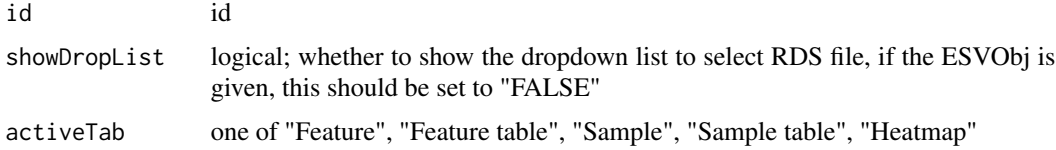

# Value

a list of UI components

# <span id="page-6-0"></span>asEsetWithAttr 7

# Examples

```
if (interactive()) {
 dir <- system.file("extdata", package = "omicsViewer")
 server <- function(input, output, session) {
   callModule(app_module, id = "app", dir = reactive(dir))
 }
 ui <- fluidPage(
   app_ui("app")
 )
 shinyApp(ui = ui, server = server)
}
```
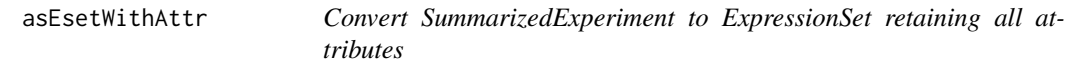

# Description

Convert SummarizedExperiment to ExpressionSet retaining all attributes

#### Usage

```
asEsetWithAttr(x)
```
#### Arguments

x an object of class SummarizedExperiment

#### Value

an object of class ExpressionSet

correlationAnalysis *Correlating a expression matrix with phenotypical variables*

# Description

This is a convenience function to perform correlation analysis, the output is in a format ready to be incorporated into object to be visualized by omicsViewer.

#### Usage

```
correlation Analysis(x, phone, min.value = 12, prefix = "Cor")
```
#### <span id="page-7-0"></span>Arguments

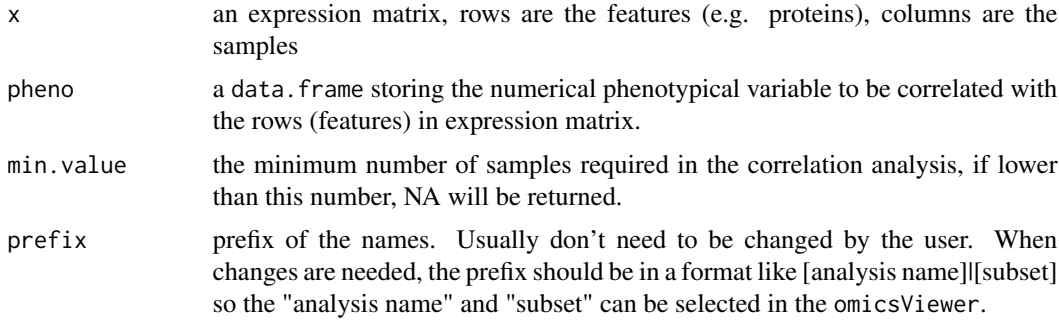

#### Value

Every correlation analysis returns a data. frame with five columns: R - pearson correlation coefficient N - number of values used in the analysis P - p-values returned by pearson correlation analysis logP - log transformed p-values range - the range of values in expression matrix used in the analysis

# Examples

```
e1 <- matrix(rnorm(500), 50, 10)
rownames(e1) <- paste0("FT", 1:50)
p1 <- matrix(rnorm(50), 10, 5)
collnames(p1) <- past@('PH'', 1:5)colnames(e1) <- rownames(p1) <- paste0("S", 1:10)
correlationAnalysis(x = e1, pheno = p1, min.value = 8)
```
csc2list *convert a column compressed sparse matrix to a list*

#### Description

convert a column compressed sparse matrix to a list

#### Usage

csc2list(x)

#### Arguments

x a matrix or CsparseMatrix object

#### Value

a sparse frame in data.frame

<span id="page-8-0"></span>

Drawing ROC and PR curve

#### Usage

draw\_roc\_pr(value, label)

#### Arguments

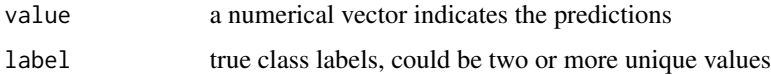

#### Examples

```
v <- sort(rnorm(100))
l < - sample(1:2, size = 100, replace = TRUE)
draw_roc_pr(v, l)
1 \leq -\text{rep}(c("b", "c", "a", "d"), each = 25)draw_roc_pr(v, l)
draw_roc_pr(v, sample(l))
```
drmMat *Fitting dose-response models for omics data matrix*

#### Description

A convenient function to fit dose response models for every row in an omics matrix using drm function in the drc package.

#### Usage

```
drmMat(
  x,
 fitvar,
 fitvar.name = c("Dose", "Time", "Concentration")[1],
 curveid = NA,
  fct.name = c("LL.4()", "LL.3()", "LL.2()", "LL.5()")[1]
\mathcal{E}
```
# <span id="page-9-0"></span>Arguments

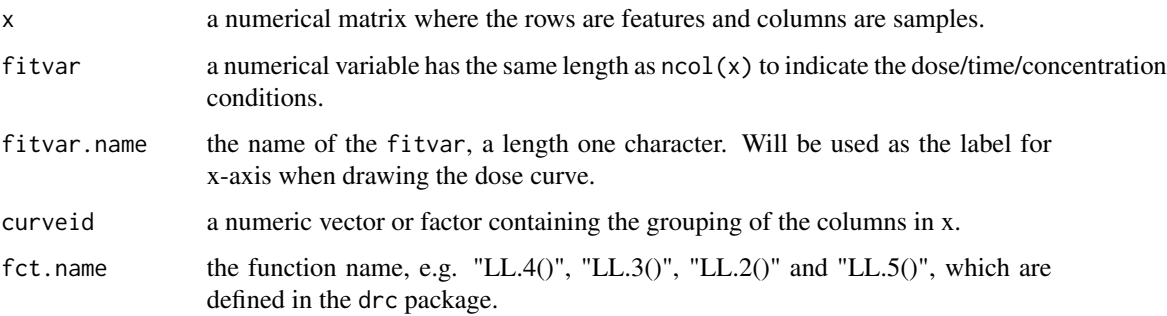

# Value

a list of drc object

exprspca *Perform PCA and prepare results for* omicsViewer

# Description

This is a convenience function to perform PCA on expression matrix, the output of PCA will be in a format ready to be incorporated into object to be visualized by omicsViewer.

# Usage

 $exprspca(x, n = min(8, ncol(x) - 1), prefix = "PCA|All", fillNA = FALSE, ...)$ 

#### Arguments

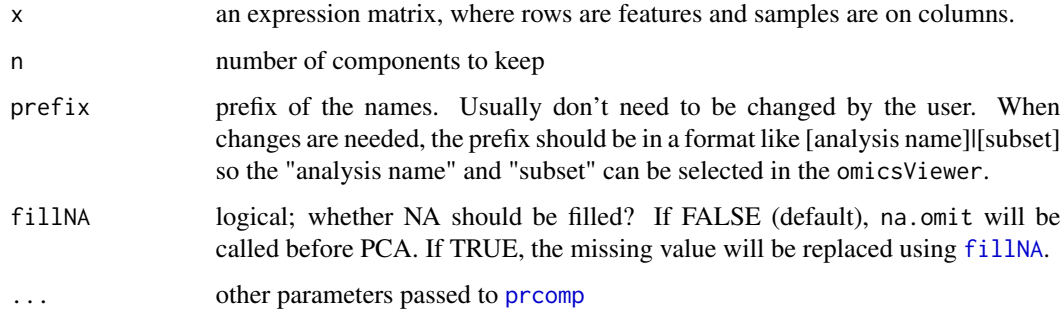

#### Value

a data.frame storing the PCA results

# <span id="page-10-0"></span>extendMetaData 11

#### Examples

```
# reading expression
packdir <- system.file("extdata", package = "omicsViewer")
expr <- read.delim(file.path(packdir, "expressionMatrix.tsv"), stringsAsFactors = FALSE)
# call PCA
pc <- exprspca(expr)
head(pc$samples)
head(pc$features)
```
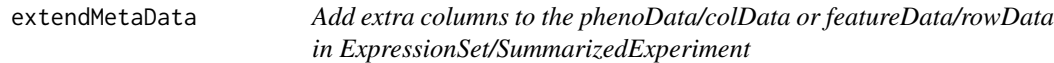

#### Description

Add extra columns to the phenoData/colData or featureData/rowData in ExpressionSet/SummarizedExperiment Add extra columns to the phenoData/colData or featureData/rowData in ExpressionSet/SummarizedExperiment Add extra columns to the phenoData/colData or featureData/rowData in ExpressionSet/SummarizedExperiment

#### Usage

```
extendMetaData(object, newData, where)
## S4 method for signature 'ExpressionSet, data.frame'
extendMetaData(
  object,
  newData,
  where = c("pData", "fData", "colData", "rowData")[1]
\lambda## S4 method for signature 'SummarizedExperiment, data.frame'
extendMetaData(
  object,
  newData,
  where = c("pData", "fData", "colData", "rowData")[1]
)
## S4 method for signature 'SummarizedExperiment, DFrame'
extendMetaData(
  object,
 newData,
  where = c("pData", "fData", "colData", "rowData")[1]
)
```
# <span id="page-11-0"></span>Arguments

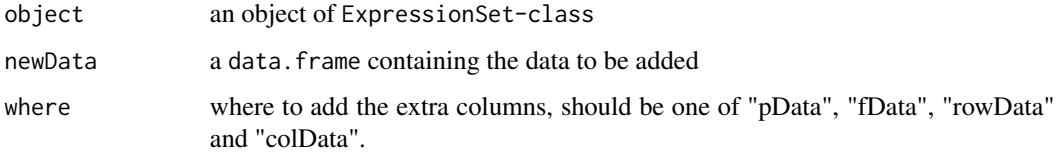

# Value

an object of ExpressionSet-class

#### Note

The attributes in the pheno data and feature data will be preserved

#### Examples

```
est <- Biobase::ExpressionSet(assayData=matrix(runif(1000), nrow=100, ncol=10))
Biobase::pData(est)
est <- extendMetaData(est, data.frame(letter = letters[1:10]), where = "pData")
Biobase::pData(est)
```
extractParamDC *Extracting parameters from drc models*

# Description

Extracting parameters from drc models

#### Usage

```
extractParamDC(mod, prefix = "ResponseCurve")
```
#### Arguments

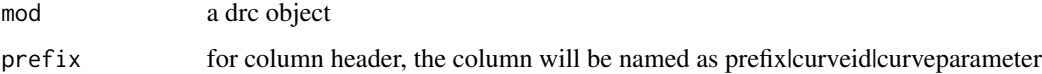

#### Note

when LL2.X is used, e is estimated as log(e), this function will return e in linear scale instead.

<span id="page-12-0"></span>extractParamDCList *Extracting parameter from a list of drc object*

# Description

Extracting parameter from a list of drc object and return a data.frame, which can be incorporated into the object visualized by omicsViewer

# Usage

```
extractParamDCList(x, prefix = "ResponseCurve")
```
#### Arguments

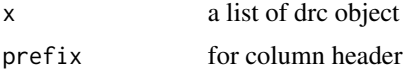

#### Value

a data.frame

fgsea1 *Wrapper of fgseaMultilevel function to take binary gene set matrix as input*

# Description

Wrapper of fgseaMultilevel function to take binary gene set matrix as input

#### Usage

```
fgsea1(gs, stats, gs_desc = NULL, ...)
```
# Arguments

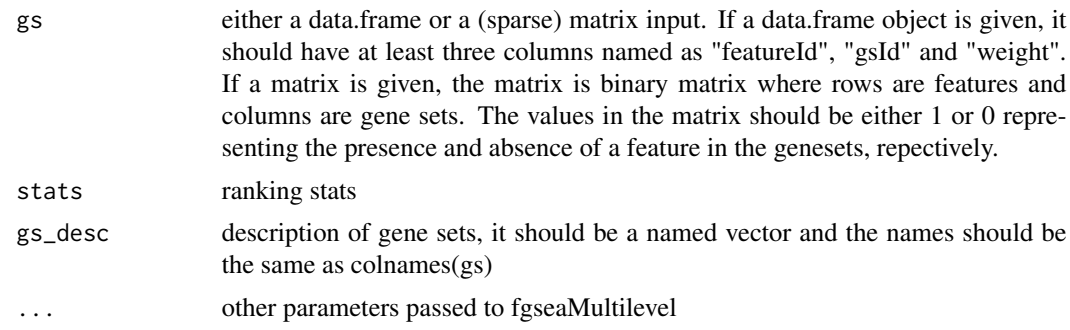

#### Value

a data.frame of fgsea results

#### Examples

```
## not for users
# library(fgsea)
# library(Biobase)
# dat <- readRDS(system.file(package = "omicsViewer", "extdata/demo.RDS"))
# fd <- fData(dat)
# fdgs <- fd[, grep("^GS\|", colnames(fd))]
# dat <<mark>- readRDS(system.file(package = "omicsViewer", "extdata/demo.RDS"))</mark><br># fd <- fData(dat)<br># fdgs <- fd[, grep("^GS\|", colnames(fd))]<br># res <- fgsea1(fdgs, stats = fd$`t-test|OV_BR|md`, minSize = 5, maxSize = 500)
# res <- fgsea1(
# fdgs <- fd[, grep("^GS\|", colnames(f<br># res <- fgsea1(fdgs, stats = fd$`t-tes<br># res <- fgsea1(<br>#   fdgs, stats = fd$`t-test|OV_BR|md`,
# minSize = 5, maxSize = 500, gs_desc = colnames(fdgs))
```
<span id="page-13-1"></span>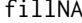

Filling NAs in a matrix using constants calculated from user the de*fined function*

#### Description

This function is usually use to impute missing values in expression matrix, where the rows are feature and columns are samples. This function impute the missing values on the row-wise, that is, every row will be imputed using different constant.

#### Usage

```
fillNA(
  x,
 maxfill = quantile(x, probs = 0.15, na.rm = TRUE),fillingFun = function(x) min(x, na.rm = TRUE) - log10(2))
```
#### Arguments

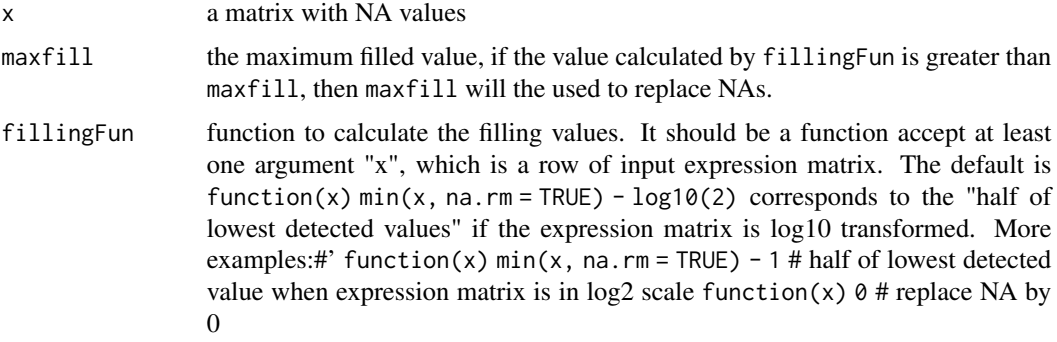

<span id="page-13-0"></span>

#### <span id="page-14-0"></span>filterRow 15

# Value

a matrix without NAs

# Note

The returned matrix may have -Inf, which may need to be filtered/replaced additionally

#### Examples

```
m <- matrix(rnorm(200), 20, 10)
m[sample(1:200, size = 20)] <- NA
mf \leftarrow fillNA(m)
```
filterRow *Filter out rows of expression matrix*

# Description

The function is used to filter rows with values of low intensities or do not reproducible presented in replicates.

#### Usage

```
filterRow(x, max.quantile = NULL, max.value = NULL, var = NULL, min.rep = 2)
```
#### Arguments

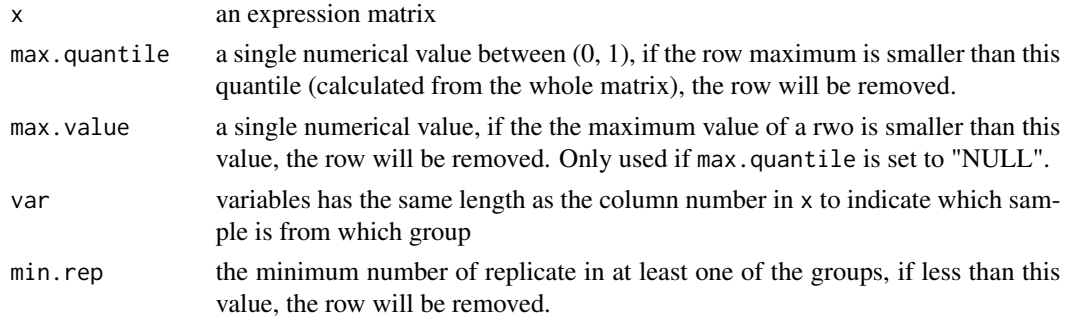

# Value

a logical vector where the TRUE means row to keep

#### Examples

```
e1 <- matrix(rnorm(5000, sd = 0.3), 500, 10) + rnorm(500)
f \leftarrow \text{filterRow}(x = e1, \text{max.}quantile = 0.25)
table(f)
```
<span id="page-15-0"></span>

Get genes associated with search terms and AutoRIF annotations

#### Usage

```
getAutoRIF(term, rif = c("generif", "autorif")[1], filter = TRUE)
```
# Arguments

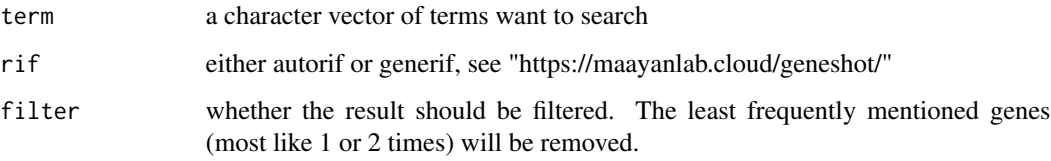

#### Value

a data.frame of 4 columns: gene, n, perc, rank.

#### Note

https://amp.pharm.mssm.edu/geneshot/

#### References

Alexander Lachmann, Brian M Schilder, Megan L Wojciechowicz, Denis Torre, Maxim V Kuleshov, Alexandra B Keenan, Avi Ma'ayan, Geneshot: search engine for ranking genes from arbitrary text queries, Nucleic Acids Research, Volume 47, Issue W1, 02 July 2019, Pages W571–W577, https://doi.org/10.1093/nar/gkz393

Alexander Lachmann, Brian M Schilder, Megan L Wojciechowicz, Denis Torre, Maxim V Kuleshov, Alexandra B Keenan, Avi Ma'ayan, Geneshot: search engine for ranking genes from arbitrary text queries, Nucleic Acids Research, Volume 47, Issue W1, 02 July 2019, Pages W571–W577, https://doi.org/10.1093/nar/gkz393

#### Examples

a <- getAutoRIF("mtor signaling")

<span id="page-16-0"></span>

Getting the experimental informatione (TMT or label free) from mqpar.xml file.

# Usage

getMQParams(x)

#### Arguments

x the path to mqpar.xml file

#### Value

a list of MQ paramters

getUPRefProteomeID *get uniprot reference proteome IDs*

# Description

get uniprot reference proteome IDs get uniprot reference proteome IDs

# Usage

```
getUPRefProteomeID(
  domain = c("Eukaryota", "Archaea", "Bacteria", "Viruses")[1]
\mathcal{E}downloadUPRefProteome(
  id,
 domain = c("Eukaryota", "Archaea", "Bacteria", "Viruses")[1],
 destdir = "./"
)
```
# Arguments

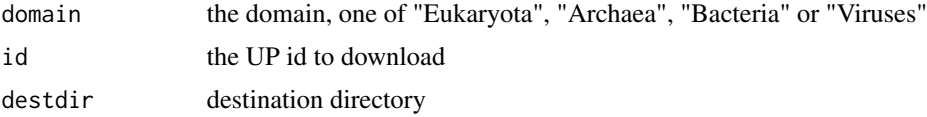

# Value

a character vector of UP ids

a character vector of UP ids

# Functions

• getUPRefProteomeID(): get uniprot reference protein IDs

gsAnnotIdList *Annotation of gene/protein function using multiple IDs.*

# Description

Annotation of gene/protein function using multiple IDs.

#### Usage

```
gsAnnotIdList(
  idList,
 gsIdMap,
 minSize = 5,
 maxSize = 500,
 data.frame = FALSE,
  sparse = TRUE
\lambda
```
#### Arguments

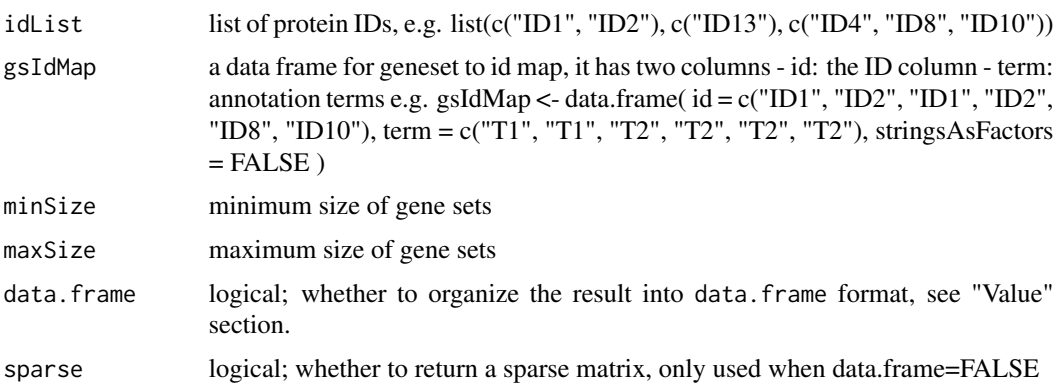

# Value

A binary matrix (if data.frame = FALSE), the number of rows is the same with length of idList, the columns are the annotated gene set; or a data.frame (if data.frame = TRUE) with three columns: featureId, gsId, weight.

<span id="page-17-0"></span>

#### <span id="page-18-0"></span>hasAttr 19

#### Examples

```
terms <- data.frame(
  id = c("ID1", "ID2", "ID1", "ID2", "ID8", "ID10"),
 term = c("T1", "T1", "T2", "T2", "T2", "T2"),
  stringsAsFactors = FALSE
)
features <- list(c("ID1", "ID2"), c("ID13"), c("ID4", "ID8", "ID10"))
gsAnnotIdList(idList = features, gsIdMap = terms, minSize = 1, maxSize = 500)
terms <- data.frame(
id = c("ID1", "ID2", "ID1", "ID2", "ID2", "ID8", "ID10", "ID4", "ID4"),term = c("T1", "T1", "T2", "T2", "T2", "T2", "T1", "T2"),
stringsAsFactors = FALSE
\lambdafeatures <- list(F1 = c("ID1", "ID2", "ID4"), F2 = c("ID13"), F3 = c("ID4", "ID8", "ID10"))
gsAnnotIdList(features, gsIdMap = terms, data.frame = TRUE, minSize = 1)
gsAnnotIdList(features, gsIdMap = terms, data.frame = FALSE, minSize = 1)
```
hasAttr *Check whether an object has an attribute*

#### Description

Check whether an object has an attribute

#### Usage

hasAttr(x, attr.name)

#### Arguments

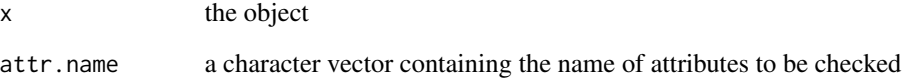

# Value

a logical value/vector has the same length as attr.name

<span id="page-19-0"></span>

Convert hclust object to/from single character

# Usage

```
hclust2str(x)
```
str2hclust(x)

#### Arguments

x a character of length one or an hclust object

#### Value

a character stores the hclust object

a hclust object

### Note

The \$call element in hclust will not retained in the conversion. The conversion decrease the precision in \$height element.

# Examples

```
# not for end users
# m <- matrix(rnorm(50), 25)
# hc <- hclust(dist(m))
# plot(hc)
# te <- hclust2str(hc)
# hc2 <- str2hclust(te)
# plot(hc2)
```
<span id="page-20-0"></span>

Calculate Jaccard distance from a list

#### Usage

jaccardList(x)

# Arguments

x a list

#### Value

an dist object

list2csc *convert a list to column compressed sparse matrix*

# Description

convert a list to column compressed sparse matrix

#### Usage

list2csc(l, dimnames)

# Arguments

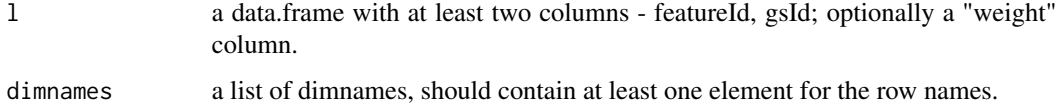

# Value

a sparse matrix, CsparseMatrix, column compressed

<span id="page-21-1"></span><span id="page-21-0"></span>

This is a convenience function to perform multiple student's t-test. The output is in a format ready to be incorporated into object to be visualized by omicsViewer. This function use [t.test](#page-0-0).

#### Usage

```
multi.t.test(x, pheno, compare = NULL, fillNA = FALSE, ...)
```
#### Arguments

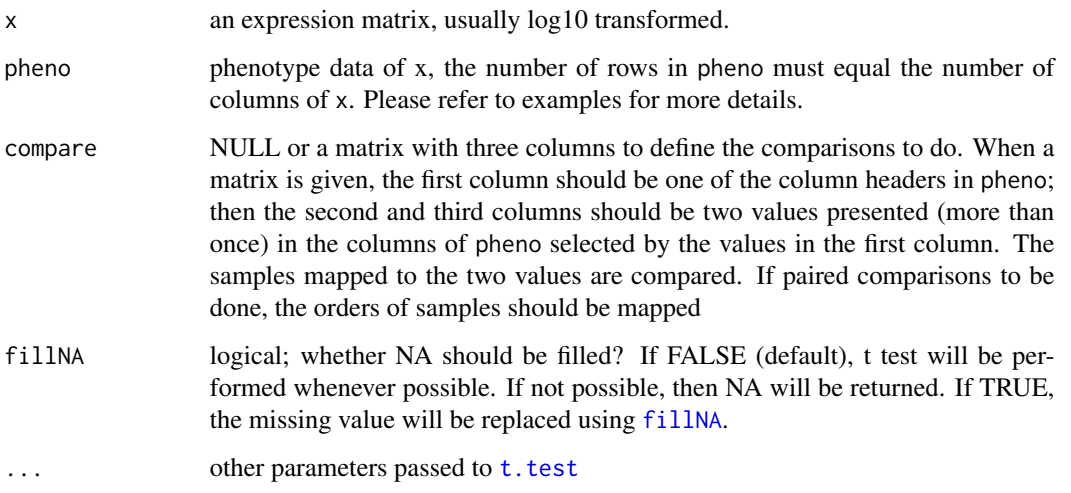

#### Value

a data.frame stores the t-test results with the follow columns: mean [[selected header in pheno] [[group]] 1 in test] - The mean value of group 1 n value|[selected header in pheno]|[group 1 in test] - The number of value used in the test for group 1 quantile|[selected header in pheno]|[group 1 in test] - The quantile of means values in group 1 mean|[selected header in pheno]|[group 2 in test] - The mean value of group 2 n value|[selected header in pheno]|[group 2 in test] - The number of value used in the test for group 2 quantile|[selected header in pheno]|[group 2 in test] - The quantile of means values in group 2 ttest|[group 1 in test]\_vs\_[group 2 in test]|pvalue - The p-value return by [t.test](#page-0-0) ttest|[group 1 in test]\_vs\_[group 2 in test]|log.pvalue - The -log10 transformed p-value ttest|[group 1 in test]\_vs\_[group 2 in test]|fdr - The BH method corrected p-values, e.g. FDR ttest|[group 1 in test]\_vs\_[group 2 in test]|log.fdr - The -log10 transformed FDR ttest|[group 1 in test]\_vs\_[group 2 in test]|mean.diff - The difference between the means of the two groups, e.g. fold change

#### <span id="page-22-0"></span>nColors 23

# Examples

```
# reading expression
packdir <- system.file("extdata", package = "omicsViewer")
expr <- read.delim(file.path(packdir, "expressionMatrix.tsv"), stringsAsFactors = FALSE)
# reading phenotype data
pd <- read.delim(file.path(packdir, "sampleGeneral.tsv"), stringsAsFactors = FALSE)
## Single t-test
head(pd)
# define comparisons
tests <- c("Origin", "RE", "ME")
tres \le multi.t.test(x = expr, pheno = pd, compare = tests)
## multiple t-test
head(pd)
# define comparisons
tests <- rbind(
c("Origin", "RE", "ME"),
c("Origin", "RE", "LE"),
c('TP53.Status', "MT", "WT")
)
tres \le multi.t.test(x = expr, pheno = pd, compare = tests)
```
nColors *Generating k distinct colors*

#### Description

Mainly used in the shiny app to generate reproducible k distinct colors.

#### Usage

nColors(k, stop = FALSE)

#### Arguments

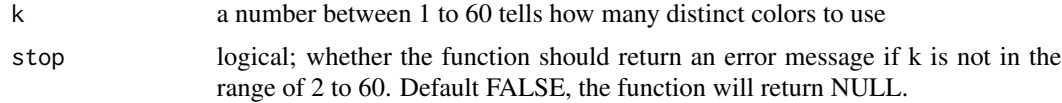

#### Value

a vector of hex code for k colors or NULL

#### Examples

```
nColors(5)
nColors(1, stop = FALSE)
```
<span id="page-23-1"></span><span id="page-23-0"></span>Normalization using n quantiles

#### Usage

```
normalize.nQuantiles(x, probs = 0.5, shareFeature = FALSE, ref = 1)
```
#### Arguments

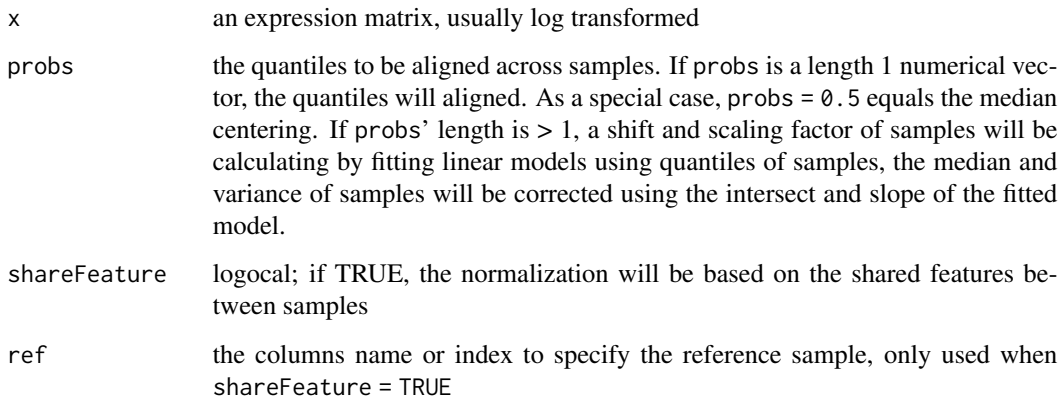

# Value

a normalized matrix

# Examples

```
e1 <- matrix(rnorm(5000), 500, 10)
e1[, 6:10] <- 0.3 *e1[, 6:10] + 3
boxplot(e1)
# median centering, no variance correction
e2 \le normalize.nQuantiles(x = e1, probs = 0.5)
boxplot(e2)
# median centering + variance stablization
e3 \le normalize.nQuantiles(x = e1, probs = seq(0.25, 0.75, by = 0.1))
boxplot(e3)
```
<span id="page-24-0"></span>normalize.totsum *Normalize total sum*

# Description

Normalize total sum

#### Usage

```
normalize.totsum(x)
```
#### Arguments

x a log10 transformed expression matrix

#### Value

a normalized matrix

# Examples

```
e1 <- matrix(rnorm(5000), 500, 10)
e1[, 6:10] <- e1[, 6:10]+3
boxplot(e1)
e2 \leq normalize.totsum(x = e1)
boxplot(e2)
```
<span id="page-24-1"></span>normalizeColWise *Column-wise normalization of expression matrix*

# Description

A wrapper function of all column-wise normalization methods

#### Usage

```
normalizeColWise(
  x,
 method = c("Median centering", "Median centering (shared ID)", "Total sum",
    "median centering + variance stablization")[1]
\mathcal{E}
```
# <span id="page-25-0"></span>Arguments

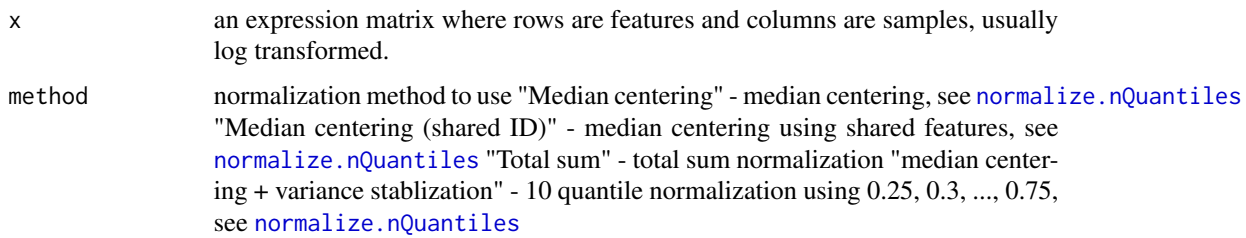

#### Value

a normalized matrix

#### Examples

```
e1 <- matrix(rnorm(5000), 100, 50)+10
boxplot(e1)
e2 <- normalizeColWise(x = e1, method = "Median centering")
boxplot(e2)
```
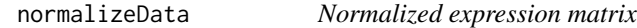

# Description

A wrapper function of all normalization methods, including row-wise or column-wise normalization.

#### Usage

```
normalizeData(
 x,
 colWise = c("None", "Median centering", "Median centering (shared ID)", "Total sum",
    "median centering + variance stablization")[1],
  rowWise = c("None", "Reference", "Batch mean", "Batch reference")[1],
  ref = NULL,batch = NULL\mathcal{L}
```
#### Arguments

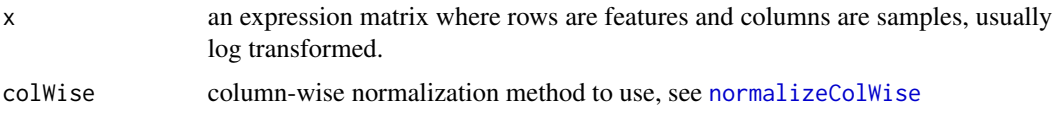

#### <span id="page-26-0"></span>omicsViewer 27

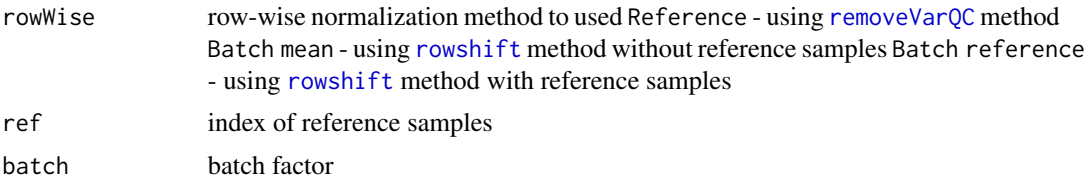

# Value

a normalized matrix

#### Examples

```
e1 <- matrix(rnorm(5000), 100, 50)+10
boxplot(e1)
e2 <- normalizeData(x = e1, ref = seq(5, 45, by = 10), rowWise = "Reference")
boxplot(e2)
```
<span id="page-26-1"></span>omicsViewer *Start omicsViewer*

#### Description

Start omicsViewer

# Usage

```
omicsViewer(
  dir,
  additionalTabs = NULL,
  filePattern = ".(RDS|DB|SQLITE|SQLITE3)$",
 ESVObj = NULL,esetLoader = readESVObj,
  exprsGetter = getExprs,
  pDataGetter = getPData,
  fDataGetter = getFData,
  defaultAxisGetter = getAx,
  appName = "omicsViewer",
  appVersion = packageVersion("omicsViewer")
\mathcal{L}
```
#### Arguments

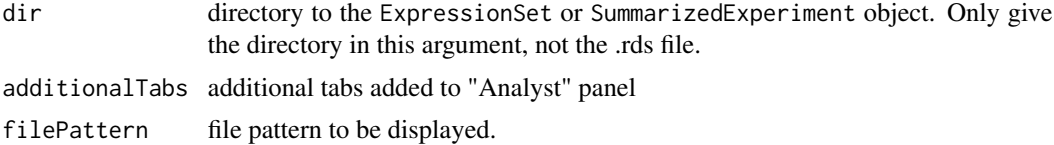

<span id="page-27-0"></span>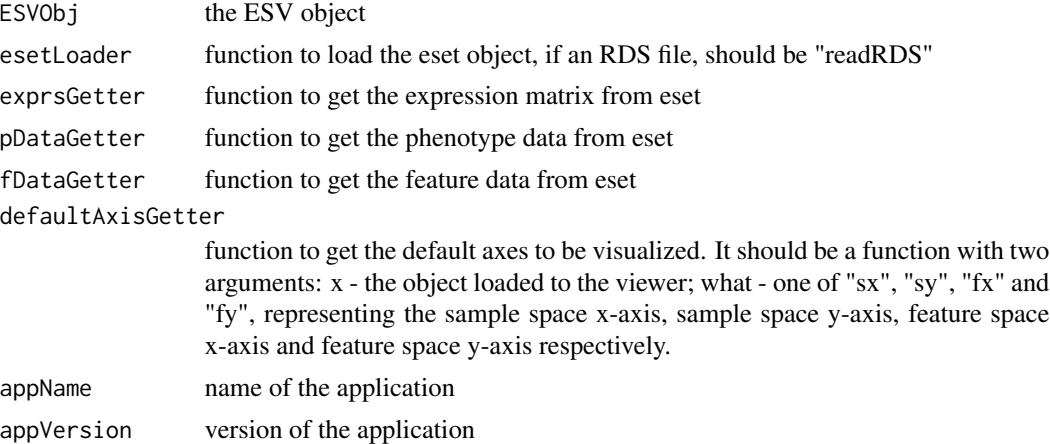

#### Value

do not return values

# Examples

```
1
## To start the shiny app:
# omicsViewer(
# system.file("extdata", package = "omicsViewer")
# )
```
parseDatTerm *Extract function annotation from uniprot .dat file*

# Description

Extract function annotation from uniprot .dat file

# Usage

```
parseDatTerm(file, outputDir = NULL, ...)
```
# Arguments

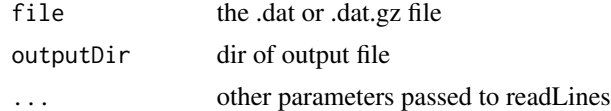

# Value

a data.frame parse from .dat file

<span id="page-28-0"></span>

Draw dose-response curves

# Usage

plotDC(mod, ylab = "Abundance",  $lty = 2$ , pch = 19, cex = 1,  $logx = FALSE$ )

# Arguments

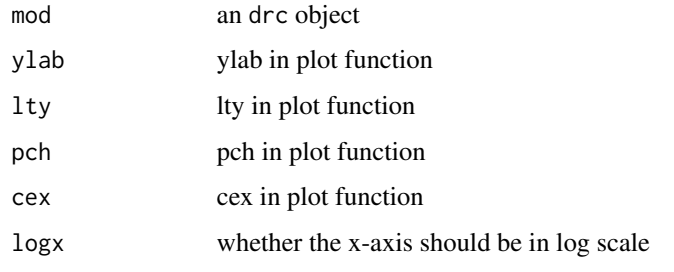

plotDCMat *Draw dose response curve given parameters in the omicsViewer object*

#### Description

Draw dose response curve given the feature Data/rowData, phenotype data/colData and expression matrix. The function is usually used in shinyApp.

# Usage

```
plotDCMat(
  expr,
  pd,
  fd,
  featid,
  dose.var,
  curve.var = NULL,
  only.par = FALSE,
  ...
\mathcal{L}
```
# <span id="page-29-0"></span>Arguments

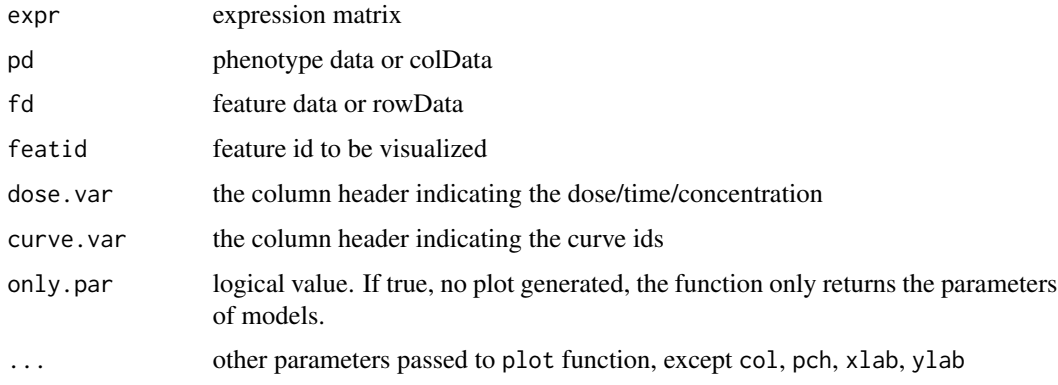

plotly\_boxplot\_module *Shiny module for boxplot using plotly - Module*

# Description

Shiny module for boxplot using plotly - Module

# Usage

```
plotly_boxplot_module(
  input,
 output,
 session,
 reactive_param_plotly_boxplot,
 reactive_checkpoint = reactive(TRUE)
)
```
# Arguments

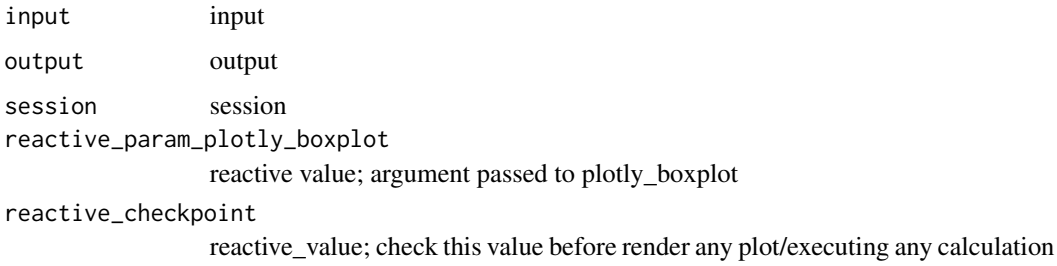

#### Value

do not return any values

# <span id="page-30-0"></span>plotly\_boxplot\_ui 31

# Examples

```
if (interactive()) {
  library(shiny)
  ui <- fluidPage(
    plotly_boxplot_ui("testplotly")
  \lambdaserver <- function(input, output, session) {
    x <- cbind(matrix(rnorm(10000, mean = 3), 1000, 10), matrix(rnorm(20000), 1000, 20))
    x[sample(1:length(x), size = 0.3*length(x))] <- NA
    rownames(x) <- paste("R", 1:nrow(x), sep = "")
    \text{colnames}(x) \leftarrow \text{paste}("C", 1:\text{ncol}(x), \text{ sep} = "")callModule(plotly_boxplot_module, id = "testplotly",
                reactive_param_plotly_boxplot = reactive(list(
                  x = x#, i = c(4, 20, 80) #, highlight = c(1, 4, 5, 20), extvar = 1:30
                ))
    )
  }
  shinyApp(ui, server)
}
```
plotly\_boxplot\_ui *Shiny module for boxplot using plotly - UI*

# Description

Function should only be used for the developers

#### Usage

plotly\_boxplot\_ui(id)

#### Arguments

id id

# Value

a tagList of UI components

a tagList of UI components

#### Examples

```
if (interactive()) {
 library(shiny)
 ui <- fluidPage(
   plotly_boxplot_ui("testplotly")
 \lambdaserver <- function(input, output, session) {
   x <- cbind(matrix(rnorm(10000, mean = 3), 1000, 10), matrix(rnorm(20000), 1000, 20))
   x[sample(1:length(x), size = 0.3*length(x))] <- NA
   rownames(x) <- paste("R", 1:nrow(x), sep = "")
   colnames(x) <- paste("C", 1:ncol(x), sep = "")
   callModule(plotly_boxplot_module, id = "testplotly",
              reactive_param_plotly_boxplot = reactive(list(
                x = x#, i = c(4, 20, 80)*, highlight = c(1, 4, 5, 20), extvar = 1:30
              ))
   )
 }
 shinyApp(ui, server)
}
```
plotly\_scatter\_module *Shiny module for scatter plot using plotly - Module*

# Description

Function should only be used for the developers

#### Usage

```
plotly_scatter_module(
  input,
  output,
  session,
  reactive_param_plotly_scatter,
  reactive_regLine = reactive(FALSE),
  reactive_checkpoint = reactive(TRUE),
  htest\_var1 = reactive(NULL),
 htest_var2 = reactive(NULL)
)
```
#### Arguments

input input

<span id="page-31-0"></span>

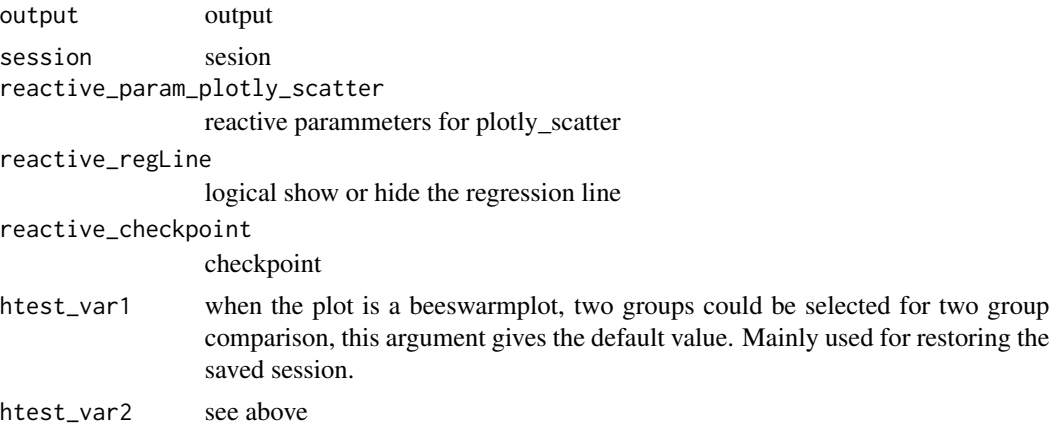

#### Value

a list containing the information about the selected data points

an reactive object containing the information of selected, brushed points.

# Examples

```
if (interactive()) {
 library(shiny)
 # two random variables
 x < - rnorm(30)
 y \le -x + \text{norm}(30, \text{ sd} = 0.5)# variables mapped to color, shape and size
 cc < - sample(letters[1:4], replace = TRUE, size = 30)
 shape \leq sample(c("S1", "S2", "S3"), replace = TRUE, size = 30)
 sz <- sample(c(10, 20, 30, replace = TRUE, size = 30))
 ui <- fluidPage(
   plotly_scatter_ui("test_scatter")
 )
 server <- function(input, output, session) {
   v <- callModule(plotly_scatter_module, id = "test_scatter",
                    # reactive_checkpoint = reactive(FALSE),
                    reactive_param_plotly_scatter = reactive(list(
                      x = x, y = y,color = cc,
                      shape = shape,
                      size = sz,tooltips = paste("A", 1:30)
                    )))
   observe(print(v()))
 }
 shinyApp(ui, server)
```

```
# example beeswarm horizontal
 x < - rnorm(30)
 y \le - sample(c("x", "y", "z"), size = 30, replace = TRUE)
 shinyApp(ui, server)
 # example beeswarm vertical
 x \le - sample(c("x", "y", "z"), size = 30, replace = TRUE)
 y \leftarrow \text{norm}(30)shinyApp(ui, server)
 # return values
 x \leq -c(5, 6, 3, 4, 1, 2)y <- c(5, 6, 3, 4, 1, 2)
 ui <- fluidPage(
   plotly_scatter_ui("test_scatter")
 )
 server <- function(input, output, session) {
   v <- callModule(plotly_scatter_module, id = "test_scatter",
                    reactive_param_plotly_scatter = reactive(list(
                      x = x, y = y, tooltips = paste("A", 1:6), highlight = 2:4
                    )))
   observe(print(v()))
 }
 shinyApp(ui, server)
}
```
plotly\_scatter\_ui *Shiny module for scatter plot using plotly - UI*

#### Description

Function should only be used for the developers

#### Usage

```
plotly_scatter_ui(id, height = "400px")
```
#### Arguments

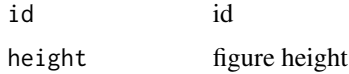

#### Value

a tagList of UI components

# plotly\_scatter\_ui 35

#### Examples

```
if (interactive()) {
 library(shiny)
 # two random variables
 x \le - rnorm(30)
 y \le -x + \text{norm}(30, \text{ sd} = 0.5)# variables mapped to color, shape and size
 cc \leq sample(letters[1:4], replace = TRUE, size = 30)
 shape \leq sample(c("S1", "S2", "S3"), replace = TRUE, size = 30)
 sz \leftarrow sample(c(10, 20, 30, replace = TRUE, size = 30))ui <- fluidPage(
   plotly_scatter_ui("test_scatter")
 \lambdaserver <- function(input, output, session) {
   v <- callModule(plotly_scatter_module, id = "test_scatter",
                     # reactive_checkpoint = reactive(FALSE),
                    reactive_param_plotly_scatter = reactive(list(
                      x = x, y = y,color = cc,
                      shape = shape,
                      size = sz,
                      tooltips = paste("A", 1:30))))
    observe(print(v()))
 }
 shinyApp(ui, server)
 # example beeswarm horizontal
 x < - rnorm(30)
 y \le - sample(c("x", "y", "z"), size = 30, replace = TRUE)
 shinyApp(ui, server)
 # example beeswarm vertical
 x \le - sample(c("x", "y", "z"), size = 30, replace = TRUE)
 y \le - rnorm(30)shinyApp(ui, server)
 # return values
 x \leq -c(5, 6, 3, 4, 1, 2)y \leq -c(5, 6, 3, 4, 1, 2)ui <- fluidPage(
   plotly_scatter_ui("test_scatter")
 \lambdaserver <- function(input, output, session) {
   v <- callModule(plotly_scatter_module, id = "test_scatter",
                     reactive_param_plotly_scatter = reactive(list(
```

```
x = x, y = y, tooltips = paste("A", 1:6), highlight = 2:4
                  )))
 observe(print(v()))
}
shinyApp(ui, server)
```
plot\_roc\_pr\_module *Shiny module for boxplot using plotly - Module*

# Description

}

Shiny module for boxplot using plotly - Module

# Usage

```
plot_roc_pr_module(
  input,
  output,
  session,
  reactive_param,
  reactive_checkpoint = reactive(TRUE)
\mathcal{L}
```
# Arguments

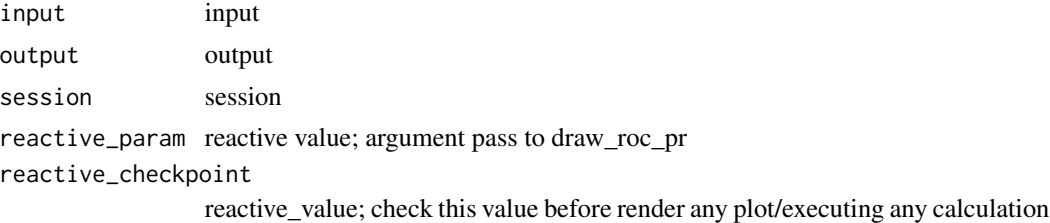

#### Value

do not return any values

# Examples

```
if (interactive()) {
 library(shiny)
 ui <- fluidPage(
   sliderInput("ngrp", label = "Number of groups", min = 2, max = 5, value = 2),
   plot_roc_pr_ui("testplot")
 \overline{)}
```
# <span id="page-36-0"></span>prepOmicsViewer 37

```
server <- function(input, output, session) {
   ng <- reactive(
     sample(letters[1:input$ngrp], size = 100, replace = TRUE)
   )
   callModule(
     plot_roc_pr_module, id = "testplot",
     reactive_param = reactive(list(
       x = ng(),
       y = rnorm(100)
     ))
   )
 }
shinyApp(ui, server)
}
```
# prepOmicsViewer *Prepare object to be viewed by omicsViewer*

# Description

This is a convenience function to prepare the data to be visualized using [omicsViewer](#page-26-1). The result of PCA and t-test could be included directly.

# Usage

```
prepOmicsViewer(
  expr,
  pData,
  fData,
  PCA = TRUE,
  ncomp = min(8, ncol(exp)),pca.fillNA = TRUE,
  t.test = NULL,
  ttest.fillNA = FALSE,
  ...,
  gs = NULL,stringDB = NULL,
  surv = NULL,SummarizedExperiment = TRUE
)
```
# Arguments

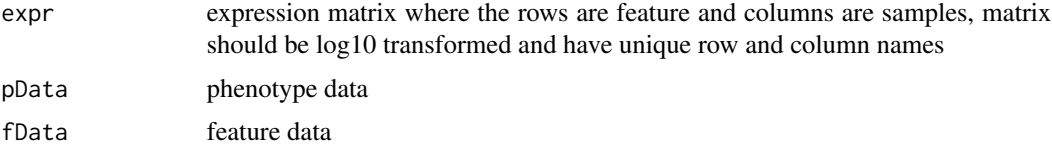

<span id="page-37-0"></span>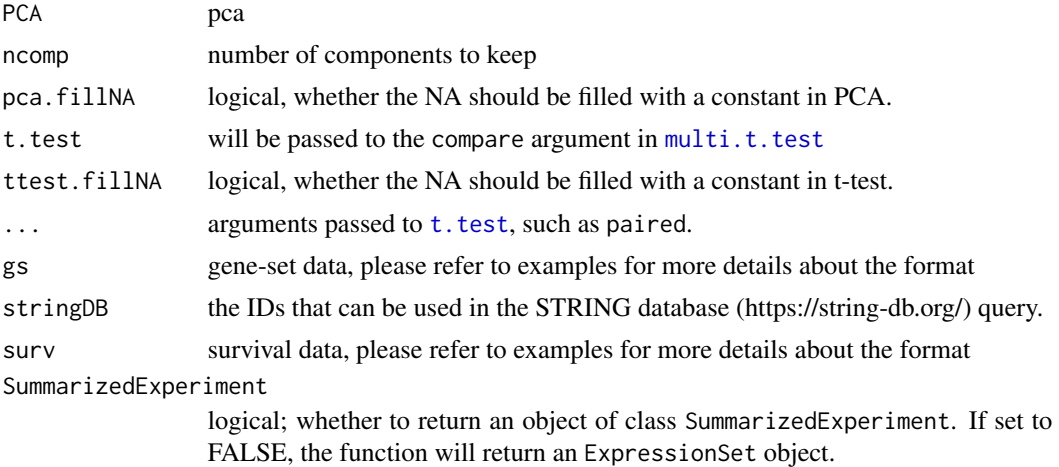

#### Value

an object of ExpressionSet or SummarizedExperiment that can be visualized using omicsViewer

#### Examples

```
packdir <- system.file("extdata", package = "omicsViewer")
# reading expression
expr <- read.delim(file.path(packdir, "expressionMatrix.tsv"), stringsAsFactors = FALSE)
colnames(expr) <- make.names(colnames(expr))
rownames(expr) <- make.names(rownames(expr))
# reading feature data
fd <- read.delim(file.path(packdir, "featureGeneral.tsv"), stringsAsFactors = FALSE)
# reading phenotype data
pd <- read.delim(file.path(packdir, "sampleGeneral.tsv"), stringsAsFactors = FALSE)
# reading other datasets
drugData <- read.delim(file.path(packdir, "sampleDrug.tsv"))
# survival data
# this data is from cell line, the survival data are fake data to
# show how to use the survival data in #' omicsViewer
surv <- read.delim(file.path(packdir, "sampleSurv.tsv"))
# gene set information
genesets <- read_gmt(file.path(packdir, "geneset.gmt"), data.frame = TRUE)
gsannot <- gsAnnotIdList(idList = rownames(fd), gsIdMap = genesets, data.frame = TRUE)
# Define t-test to be done, a matrix nx3
# every row define a t-test, the format
# [column header] [group 1 in the test] [group 2 in the test]
tests <- rbind(
c("Origin", "RE", "ME"),
c("Origin", "RE", "LE"),
c('TP53.Status', "MT", "WT")
)
# prepare column for stringDB query
strid <- sapply(strsplit(fd$Protein.ID, ";|-"), "[", 1)
```
<span id="page-38-0"></span>read.proteinGroups 39

```
###
d <- prepOmicsViewer(
  expr = expr, pData = pd, fData = fd,PCA = TRUE, pca.fillNA = TRUE,t.test = tests, ttest.fillNA = FALSE,
  gs = gsannot, stringDB = strid, surv = surv)
# feature space - default x axis
attr(d, "fx") <- "ttest|RE_vs_ME|mean.diff"
# feature space - default y axis
attr(d, "fy") <- "ttest|RE_vs_ME|log.fdr"
# sample space - default x axis
attr(d, "sx") \leftarrow "PCA|All|PC1("# sample space - default y axis
attr(d, "sy") \leftarrow "PCA|All|PC2("# Save object and view
# saveRDS(d, file = "dtest.RDS")
## to open the viewer
# omicsViewer("./")
```
read.proteinGroups *Reading proteinGroup table of MaxQuant output*

#### Description

A convenience function to read the proteinGroups table of MaxQuant output. The function organize the result into different tables, e.g. iBAQ.

#### Usage

```
read.proteinGroups(x, quant = c("LF", "TMT")[1])
```
#### Arguments

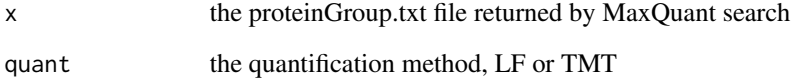

# Value

a list of tables extracted from proteinGroups.txt file

<span id="page-39-0"></span>read.proteinGroups.lf *Read protein groups output of maxquant output and split it to columns*

#### Description

Read protein groups output of maxquant output and split it to columns

# Usage

```
read.proteinGroups.lf(file)
```
#### Arguments

file Maxquant proteinGroup.txt file path

# Value

a list of tables extracted from proteinGroups.txt file

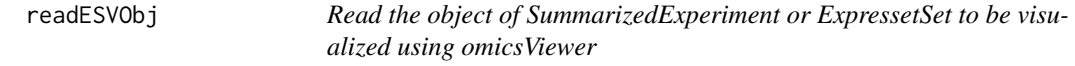

# Description

This function accept a path to a sqlite database or RDS object. If an RDS file to be read, The function is similar to readRDS. It reads the object to R working environment and perform extra two things. 1. If the loaded data an class of SummarizedExperiment, it will be converted to ExpressionSet; 2. If the gene set annotatio is in matrix format, the gene set annotation is converted to data.frame format.

#### Usage

```
readESVObj(x)
```
#### Arguments

x the path of an object of SummarizedExperiment or ExpressionSet, passed to [readRDS](#page-0-0)

#### Value

an object of class ExpressionSet or SummarizedExperiment to be visualzied.

#### <span id="page-40-0"></span>read\_gmt 41

#### Examples

```
file <- system.file("extdata/demo.RDS", package = "omicsViewer")
obj <- readESVObj(file)
```
read\_gmt *Reading gene set .gmt file*

# Description

Frequently the .gmt files are downloaed from MSigDB database

# Usage

 $read\_gmt(x, id = NA, data-frame = FALSE)$ 

# Arguments

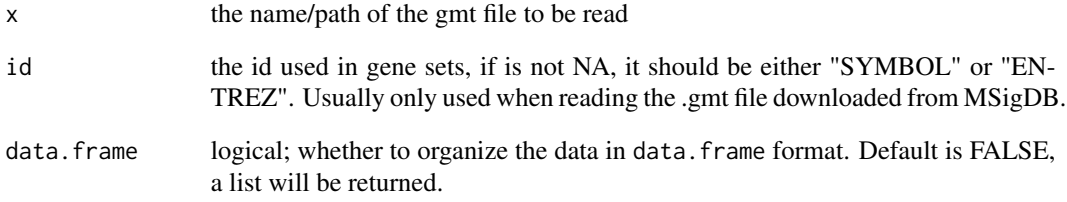

#### Value

a list or data frame of gene set. When data.frame = TRUE, the returned object is a data. frame with two columns: id and term.

# Examples

```
file <- system.file("extdata", package = "omicsViewer")
file <- file.path(file, "geneset.gmt")
gs <- read_gmt(file)
```
This normalization removes the variance in reference samples. The method do not need to specific the batch assignment but cannot work with data contains less than five common reference samples. A typical use of this normalization is to correct some drifting effect in mass spec based label free proteomics or untargeted metabolomics experiment. Usually, this is a very strong normalization should only be used with good reasons.

#### Usage

 $removeVarQC(x, ref, positive = TRUE, ...)$ 

# Arguments

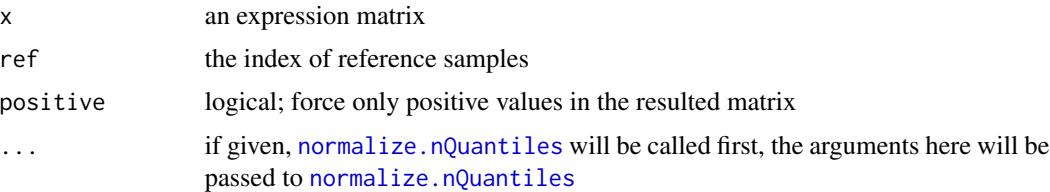

### Value

a normalized matrix

# Examples

```
e1 <- matrix(rnorm(5000), 100, 50)+10
e2 \le removeVarQC(x = e1, ref = seq(5, 45, by = 10))
boxplot(e2)
```
<span id="page-41-2"></span>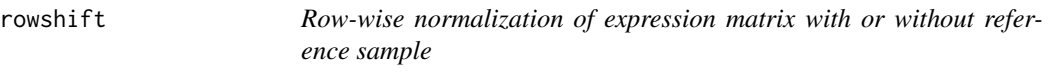

#### Description

Row-wise normalization of expression matrix with or without reference sample

#### Usage

```
rowshift(x, batch, ref = NULL, useMean = FALSE)
```
#### <span id="page-42-0"></span>Arguments

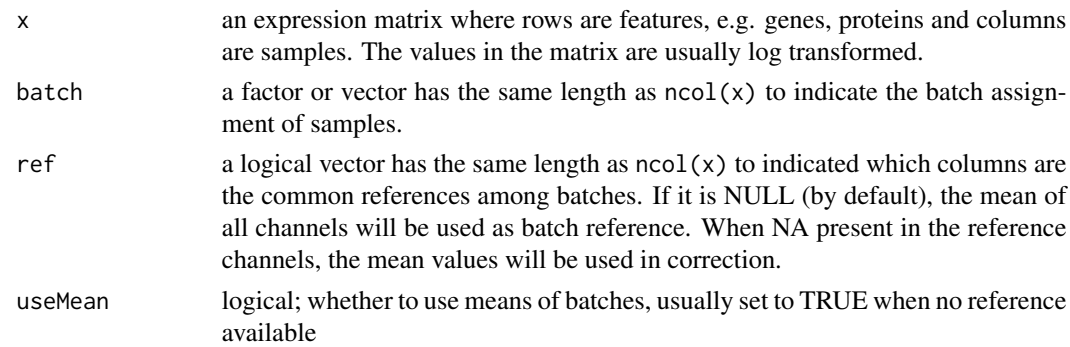

# Value

a matrix (hopefully without/with less batch effect)

#### Examples

```
e1 <- matrix(rnorm(5000), 500, 10)
e1[, 6:10] <- e1[, 6:10] + 3
boxplot(e1)
f <- rep(c("a", "b"), each = 5)e2 \leq rowshift(x = e1, batch = f)
boxplot(e2)
```
saveOmicsViewerDb *Save the xcmsViewer result object as sqlite database*

#### Description

Save the xcmsViewer result object as sqlite database

# Usage

```
saveOmicsViewerDb(obj, db.file, overwrite = TRUE)
```

```
## S4 method for signature 'SummarizedExperiment, character'
saveOmicsViewerDb(obj, db.file, overwrite = TRUE)
```

```
## S4 method for signature 'ExpressionSet,character'
saveOmicsViewerDb(obj, db.file, overwrite = TRUE)
```
#### Arguments

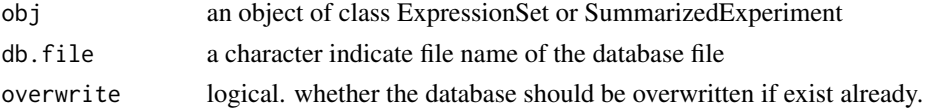

# <span id="page-43-0"></span>Value

the directory where the database saved

#### Examples

```
f <- system.file("extdata", "demo.RDS", package = "omicsViewer")
es <- readRDS(f)
# The following line will write a database file on your disk
# saveOmicsViewerDb(es, db.file = "./omicsViewerData.db")
```
triselector\_module *The three-step selector - the module function*

#### Description

The selector is used to select columns of phenotype and feature data. Function should only be used for the developers.

#### Usage

```
triselector_module(
  input,
 output,
 session,
  reactive_x,
  reactive_selector1 = reactive(NULL),
  reactive_selector2 = reactive(NULL),
  reactive_selector3 = reactive(NULL),
 label = "Group Label:"
)
```
#### Arguments

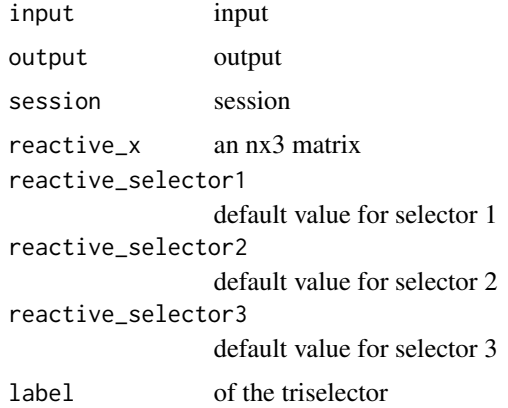

# <span id="page-44-0"></span>triselector\_ui 45

#### Value

an reactive object containing the selected values

#### Examples

```
if (interactive()) {
 library(shiny)
 library(Biobase)
 file <- system.file("extdata/demo.RDS", package = "omicsViewer")
 dat <- readRDS(file)
 fData <- fData(dat)
 triset <- stringr::str_split_fixed(colnames(fData), '\\|', n= 3)
 ui <- fluidPage(
   triselector_ui("tres"),
    triselector_ui("tres2")
 )
 server <- function(input, output, session) {
   v1 <- callModule(triselector_module, id = "tres", reactive_x = reactive(triset),
                     reactive_selector1 = reactive("ttest"),
                     reactive_selector2 = reactive("RE_vs_ME"),
                     reactive_selector3 = reactive("mean.diff")
    )
   v2 <- callModule(triselector_module, id = "tres2", reactive_x = reactive(triset),
                     reactive_selector1 = reactive("ttest"),
                     reactive_selector2 = reactive("RE_vs_ME"),
                     reactive_selector3 = reactive("log.fdr"))
    observe({
     print("/////////////////////////")
     print(v1())})
 }
 shinyApp(ui, server)
```
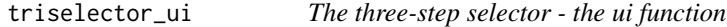

#### Description

}

Function should only be used for the developers

#### Usage

```
triselector_ui(id, right_margin = "20")
```
#### <span id="page-45-0"></span>**Arguments**

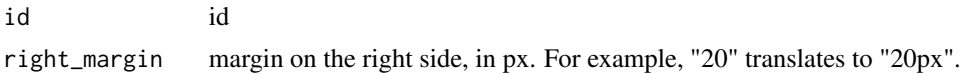

#### Value

a tagList of UI components

#### Examples

```
if (interactive()) {
 library(shiny)
 library(Biobase)
 file <- system.file("extdata/demo.RDS", package = "omicsViewer")
 dat <- readRDS(file)
 fData <- fData(dat)
 triset <- stringr::str_split_fixed(colnames(fData), '\\|', n= 3)
 ui <- fluidPage(
   triselector_ui("tres"),
   triselector_ui("tres2")
 )
 server <- function(input, output, session) {
   v1 <- callModule(triselector_module, id = "tres", reactive_x = reactive(triset),
                     reactive_selector1 = reactive("ttest"),
                     reactive_selector2 = reactive("RE_vs_ME"),
                     reactive_selector3 = reactive("mean.diff")
    )
   v2 <- callModule(triselector_module, id = "tres2", reactive_x = reactive(triset),
                     reactive_selector1 = reactive("ttest"),
                     reactive_selector2 = reactive("RE_vs_ME"),
                     reactive_selector3 = reactive("log.fdr"))
    observe({
     print("/////////////////////////")
     print(v1())
   })
 }
 shinyApp(ui, server)
}
```
trisetter *Create a nx3 matrix that can be use for triselector given a meta and expression table*

#### Description

only used inside reactive

# <span id="page-46-0"></span>validMQFolder 47

# Usage

trisetter(meta, expr = NULL, combine)

# Arguments

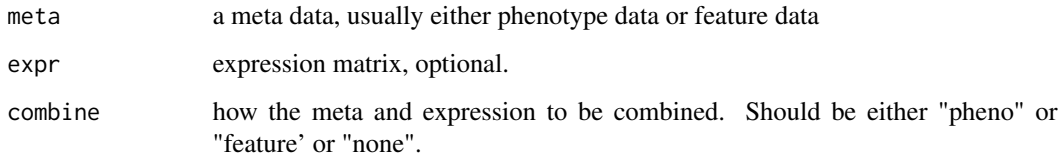

# Value

a nx3 matrix

a data.frame with 3 columns

validMQFolder *MQ folder validator Validate whether a folder is a MQ output folder*

# Description

MQ folder validator Validate whether a folder is a MQ output folder

# Usage

```
validMQFolder(dir)
```
# Arguments

dir the directory to check

# Details

from the root level, these files exist: mqpar.xml [[combined/]txt/]proteinGroups.txt

# Value

a list containing the info about MQ folder check

<span id="page-47-0"></span>

variable selector

# Usage

varSelector(x, expr, meta, alternative = NULL)

# Arguments

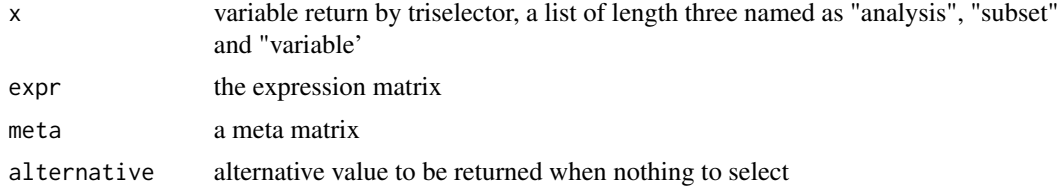

# Value

the selected values in input argument x

# <span id="page-48-0"></span>Index

.e2EC50, [3](#page-2-0) .modelFormula, [4](#page-3-0) app\_module, [5](#page-4-0) app\_ui, [6](#page-5-0) asEsetWithAttr, [7](#page-6-0) correlationAnalysis, [7](#page-6-0) csc2list, [8](#page-7-0) downloadUPRefProteome *(*getUPRefProteomeID*)*, [17](#page-16-0) draw\_roc\_pr, [9](#page-8-0) drmMat, [9](#page-8-0) exprspca, [10](#page-9-0) extendMetaData, [11](#page-10-0) extendmetaData,11<br>extendMetaData,ExpressionSet,data.frame-method<sub>lotly\_</sub>scatter\_module,[32](#page-31-0) *(*extendMetaData*)*, [11](#page-10-0) extendMetaData,SummarizedExperiment,data.frame<sub>r.met</sub>hod<br>|extendMetaData,SummarizedExperiment,data.frame *(*extendMetaData*)*, [11](#page-10-0) extendMetaData,SummarizedExperiment,DFrame-method<br>read.proteinGroups, [39](#page-38-0) *(*extendMetaData*)*, [11](#page-10-0) extractParamDC, [12](#page-11-0) extractParamDCList, [13](#page-12-0) fgsea1, [13](#page-12-0) fillNA, *[10](#page-9-0)*, [14,](#page-13-0) *[22](#page-21-0)* filterRow, [15](#page-14-0) getAutoRIF, [16](#page-15-0) getMQParams, [17](#page-16-0) getUPRefProteomeID, [17](#page-16-0) gsAnnotIdList, [18](#page-17-0) hasAttr, [19](#page-18-0) hclust2str, [20](#page-19-0) jaccardList, [21](#page-20-0) list2csc, [21](#page-20-0) multi.t.test, [22,](#page-21-0) *[38](#page-37-0)* nColors, [23](#page-22-0) normalize.nQuantiles, [24,](#page-23-0) *[26](#page-25-0)*, *[42](#page-41-0)* normalize.totsum, [25](#page-24-0) normalizeColWise, [25,](#page-24-0) *[26](#page-25-0)* normalizeData, [26](#page-25-0) omicsViewer, [27,](#page-26-0) *[37](#page-36-0)* parseDatTerm, [28](#page-27-0) plot\_roc\_pr\_module, [36](#page-35-0) plotDC, [29](#page-28-0) plotDCMat, [29](#page-28-0) plotly\_boxplot\_module, [30](#page-29-0) plotly\_boxplot\_ui, [31](#page-30-0) plotly\_scatter\_ui, [34](#page-33-0) prepOmicsViewer, [37](#page-36-0) read.proteinGroups.lf, [40](#page-39-0) read\_gmt, [41](#page-40-0) readESVObj, [40](#page-39-0) readRDS, *[40](#page-39-0)* removeVarQC, *[27](#page-26-0)*, [42](#page-41-0) rowshift, *[27](#page-26-0)*, [42](#page-41-0) saveOmicsViewerDb, [43](#page-42-0) saveOmicsViewerDb,ExpressionSet,character-method *(*saveOmicsViewerDb*)*, [43](#page-42-0) saveOmicsViewerDb,SummarizedExperiment,character-method *(*saveOmicsViewerDb*)*, [43](#page-42-0) str2hclust *(*hclust2str*)*, [20](#page-19-0) t.test, *[22](#page-21-0)*, *[38](#page-37-0)* triselector\_module, [44](#page-43-0) triselector\_ui, [45](#page-44-0) trisetter, [46](#page-45-0)

50 INDEX

validMQFolder , [47](#page-46-0) varSelector , [48](#page-47-0)